# DLibreOffice

# Guide Base

# *Appendice B Comparaison de HSQLDB et Firebird*

*Types de données et fonctions*

## <span id="page-1-7"></span>**Droits d'auteur**

Ce document est protégé par Copyright © 2020 par l'Équipe de Documentation de LibreOffice. Les contributeurs sont nommés ci-dessous. Vous pouvez le distribuer et/ou le modifier sous les termes de la Licence Publique Générale GNU [\(https://www.gnu.org/licenses/gpl.html](https://www.gnu.org/licenses/gpl.html)), version 3 ou ultérieure, ou de la Licence Creative Commons Attribution [\(https://creativecommons.org/licenses/by/4.0/\)](https://creativecommons.org/licenses/by/4.0/), version 4.0 ou ultérieure.

Toutes les marques déposées citées dans ce guide appartiennent à leurs légitimes propriétaires.

#### <span id="page-1-6"></span>**Contributeurs**

#### <span id="page-1-5"></span>*De cette édition*

Pulkit Krishna

#### <span id="page-1-4"></span>*Des éditions précédentes*

Randolph GAMO

Pulkit Krishna **National Robert Großkopf** Marshall Jost Lange Hazel Russman Jean Hollis Weber Jochen Schiffers

#### <span id="page-1-3"></span>**Traduction**

Jean-Michel COSTE

#### <span id="page-1-2"></span>**Relecteurs**

Patrick Auclair

#### <span id="page-1-1"></span>**Retour d'information**

Veuillez adresser tout commentaire ou suggestion concernant ce document à la liste de diffusion de l'Équipe de Documentation : [doc@fr.libreoffice.org](mailto:doc@fr.libreoffice.org)

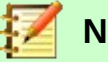

#### **Note**

Tout ce que vous envoyez à la liste de diffusion, y compris votre adresse mail et toute autre information personnelle incluse dans le message, est archivé publiquement et ne peut pas être effacé.

#### <span id="page-1-0"></span>**Date de publication et version du logiciel**

*Publié en avril 2021. Basé sur LibreOffice 6.4.*

# Table des matières

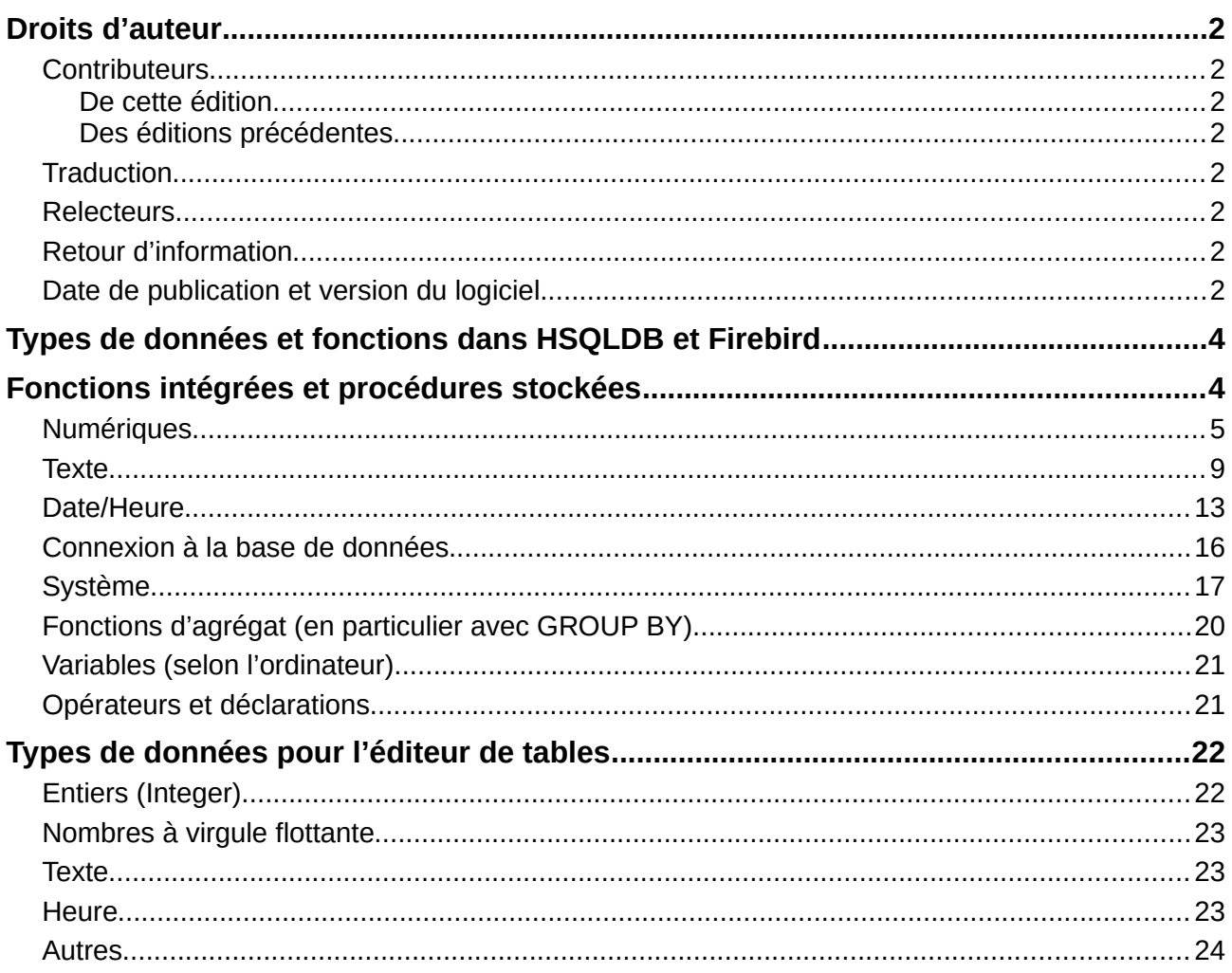

# <span id="page-3-1"></span>**Types de données et fonctions dans HSQLDB et Firebird**

Les tableaux de cette annexe sont tirés des manuels de HSQLDB et Firebird.

- <http://hsqldb.org/doc/guide/>
- <https://www.firebirdsql.org/en/documentation/>

Les informations relatives à HSQLDB interne sont les mêmes que dans l'annexe A de ce manuel.

La base de données interne supplémentaire Firebird est classée expérimentale.

Les tableaux fournissent d'abord une comparaison des fonctions, en particulier les fonctions qui sont populaires dans les forums, telles que :

- Ajouter un certain nombre de jours à une date (DATEADD)
- Valeurs de plusieurs lignes de données regroupées dans une seule ligne de données (LIST)

ne sont actuellement disponibles que dans la base de données externe Firebird, mais pas dans la version interne.

## <span id="page-3-0"></span>**Fonctions intégrées et procédures stockées**

Les fonctions suivantes sont disponibles dans les bases de données intégrées. Malheureusement, une ou deux fonctions ne peuvent être utilisées que lorsque la commande **Exécuter directement l'instruction SQL** est choisie. Dans ce mode, les requêtes ne peuvent pas être modifiées.

Les fonctions qui fonctionnent avec l'interface utilisateur graphique sont marquées [Fonctionne dans l'IGU] (Interface Graphique Utilisateur). Les fonctions qui ne fonctionnent que dans les commandes SQL directes sont marquées [Ne fonctionne pas dans l'IGU].

#### **Numériques**

Comme nous traitons ici de nombres à virgule flottante, assurez-vous de faire attention aux paramètres des champs dans les requêtes. La plupart du temps, l'affichage des décimales est restreint, ce qui peut entraîner un comportement inattendu dans certains cas. Par exemple, la colonne 1 peut afficher 0,00 mais contient en réalité 0,001 et la colonne 2, 1000. Si la colonne 3 est définie pour afficher Colonne 1 \* Colonne 2, elle affichera en fait 1.

<span id="page-4-0"></span>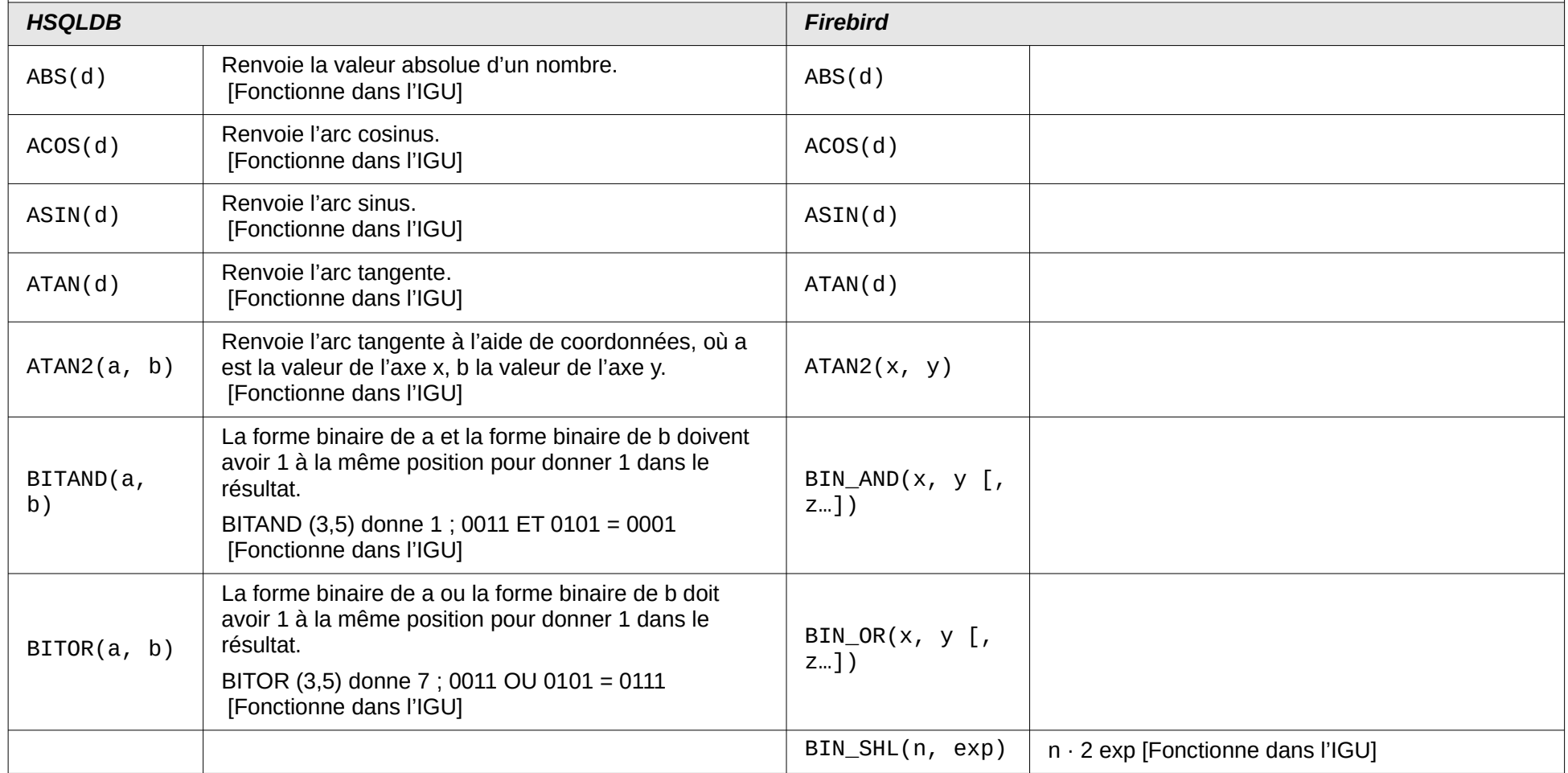

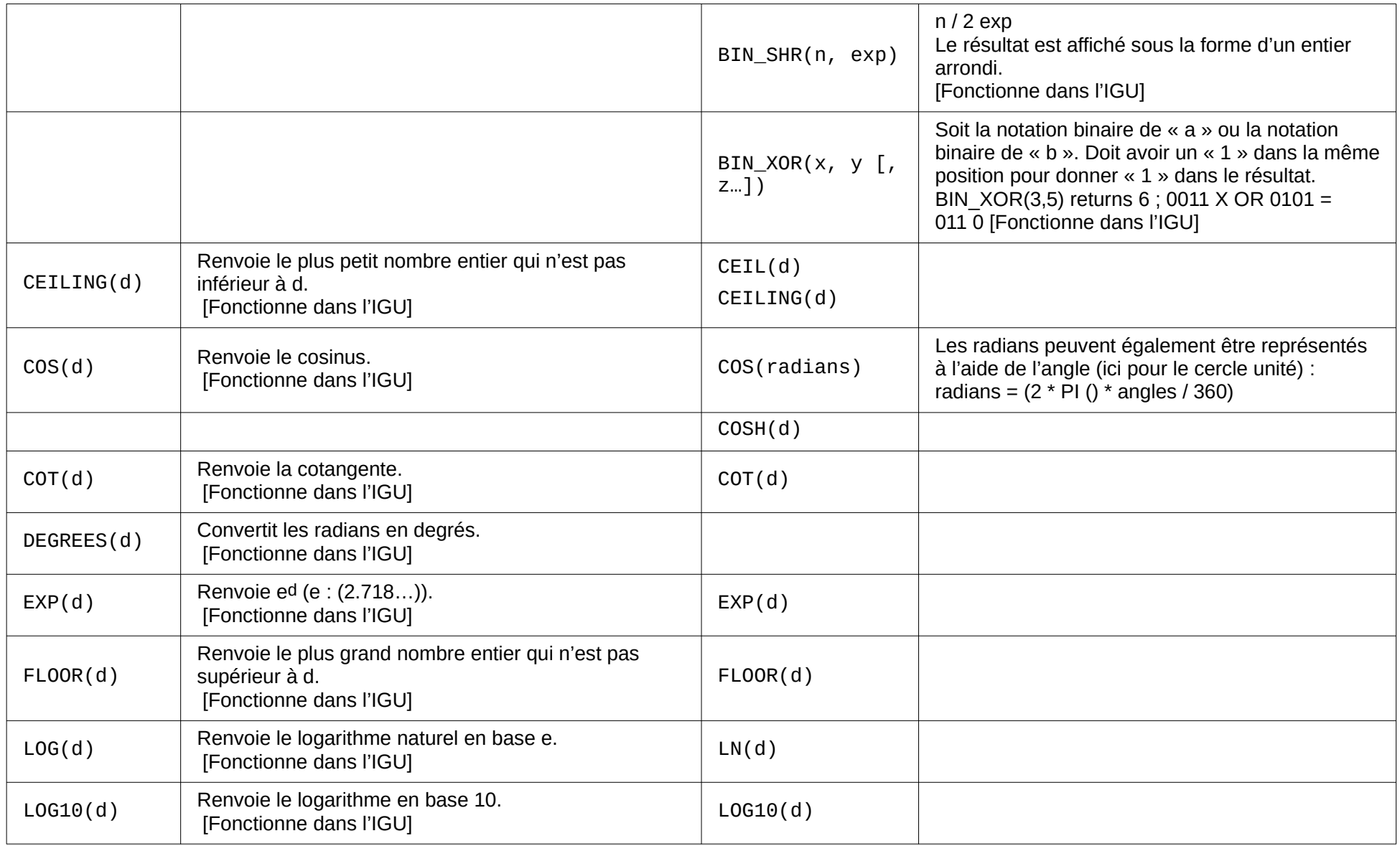

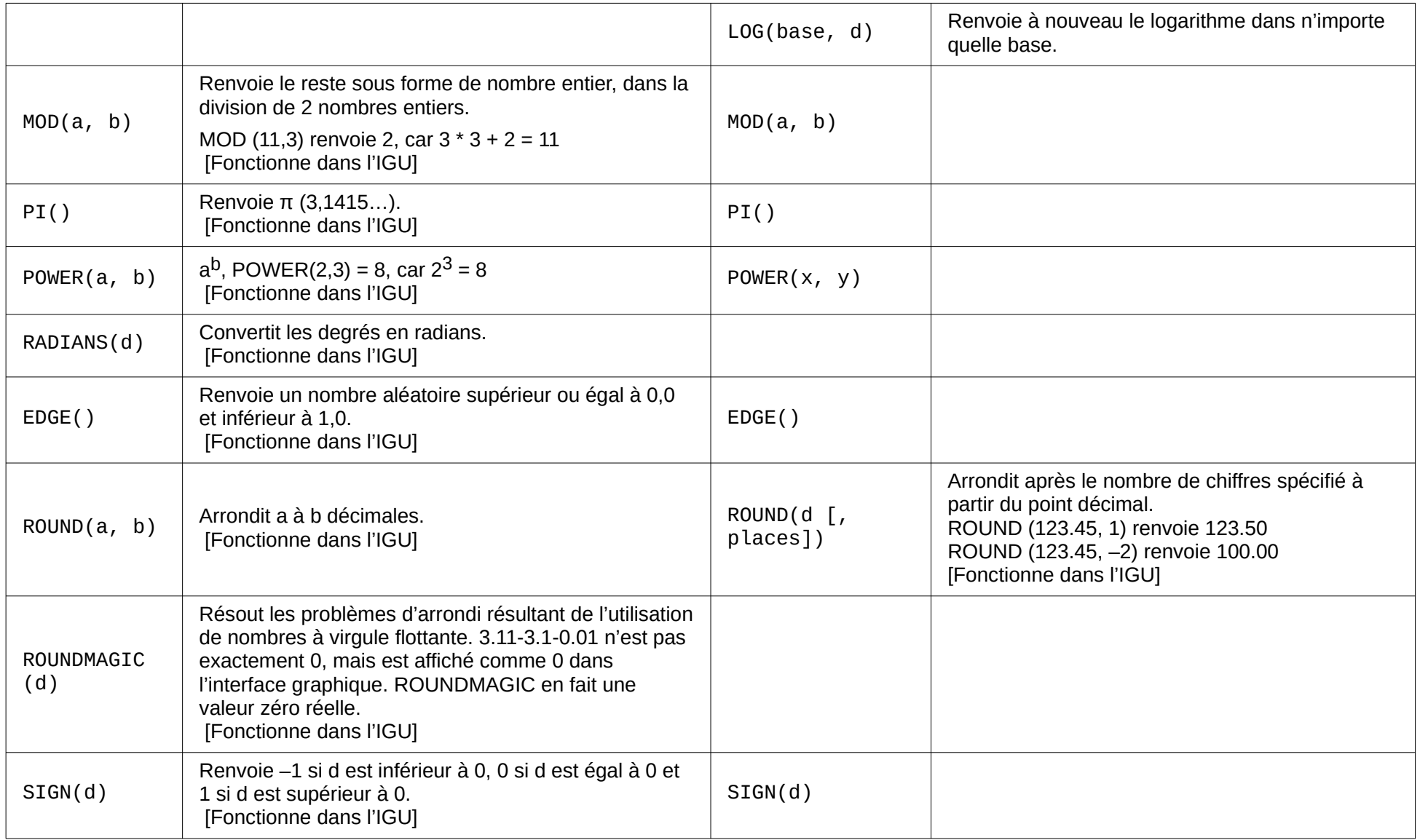

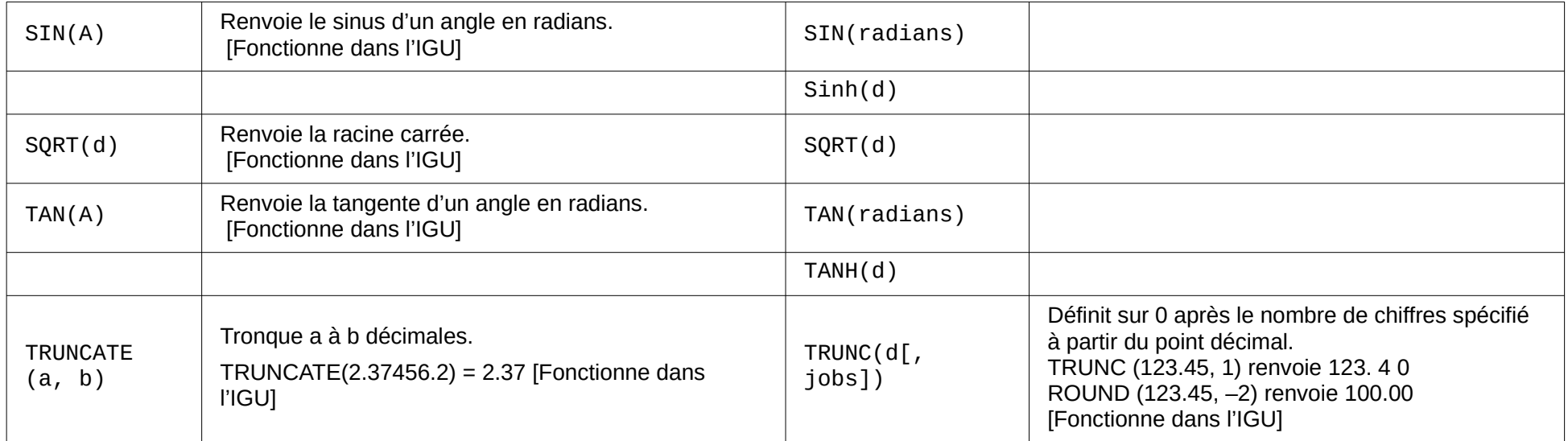

<span id="page-8-0"></span>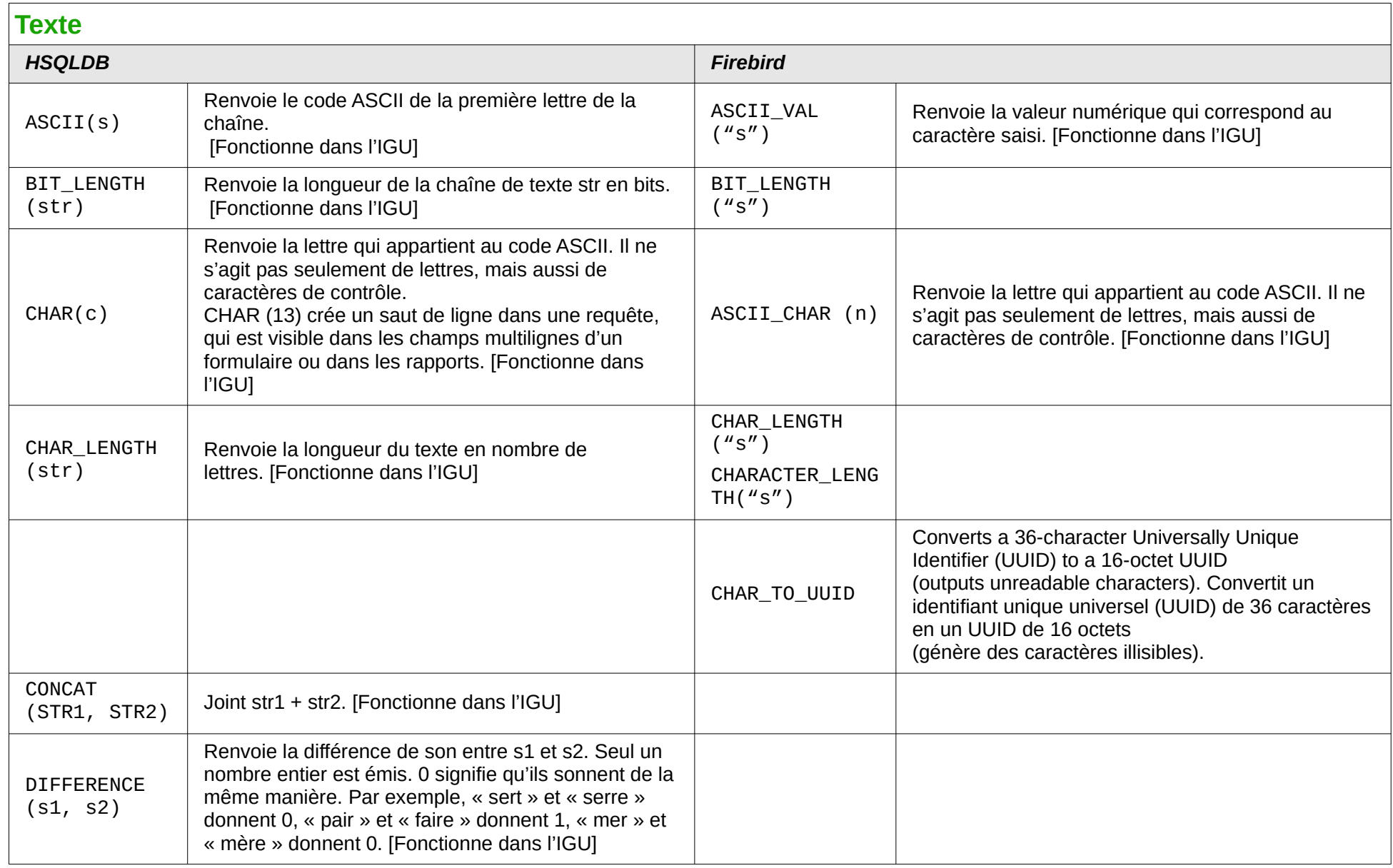

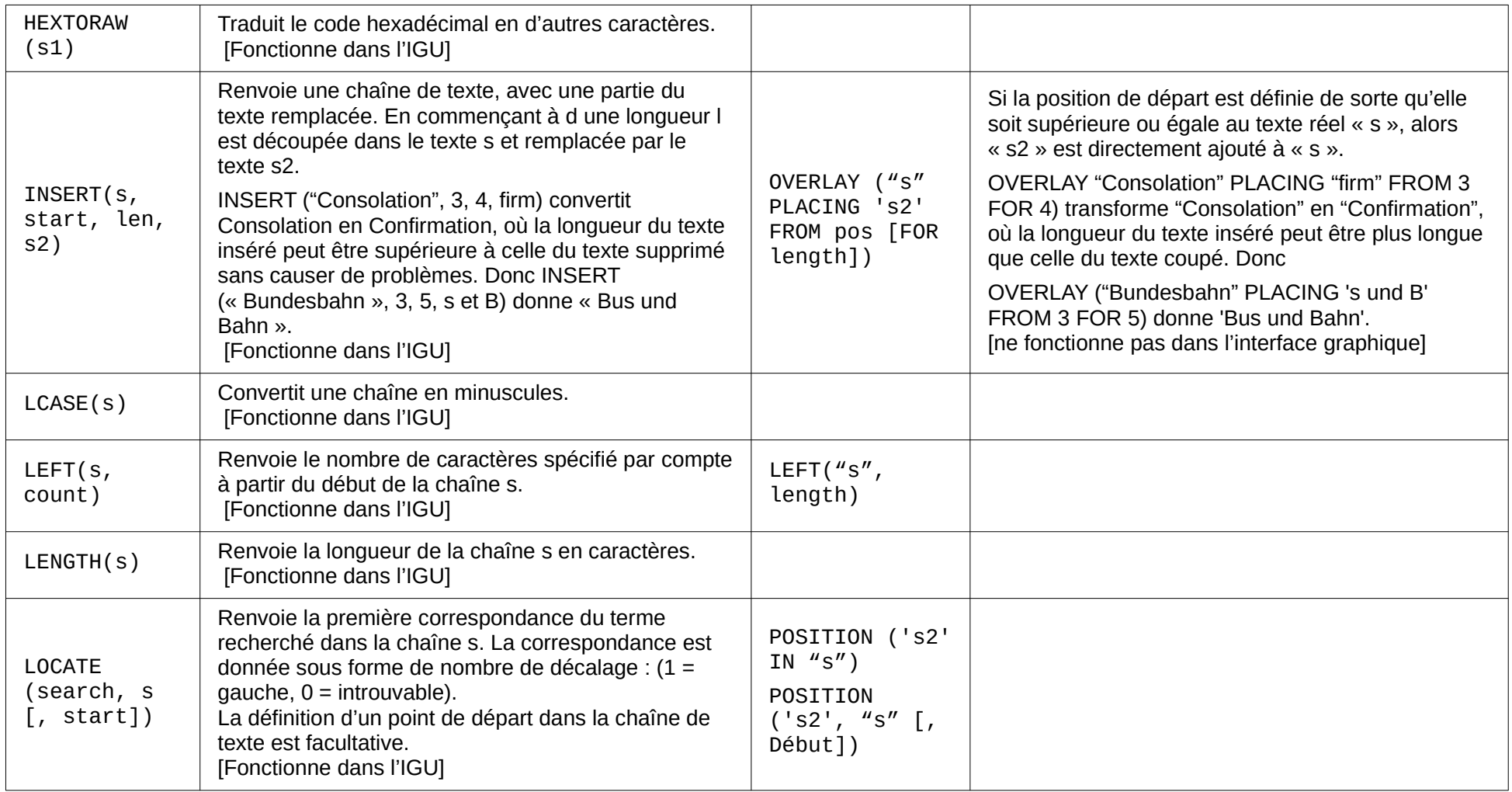

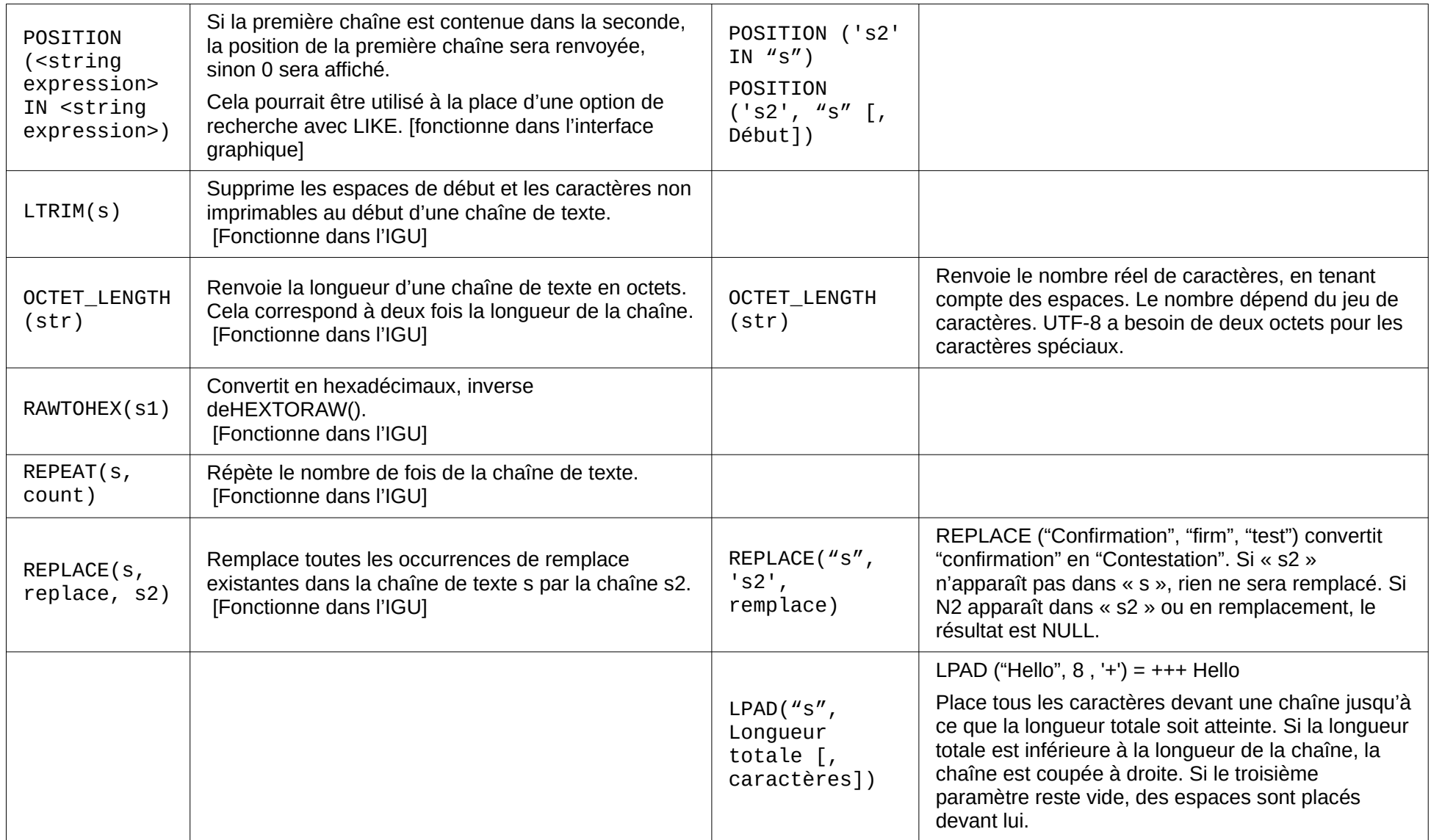

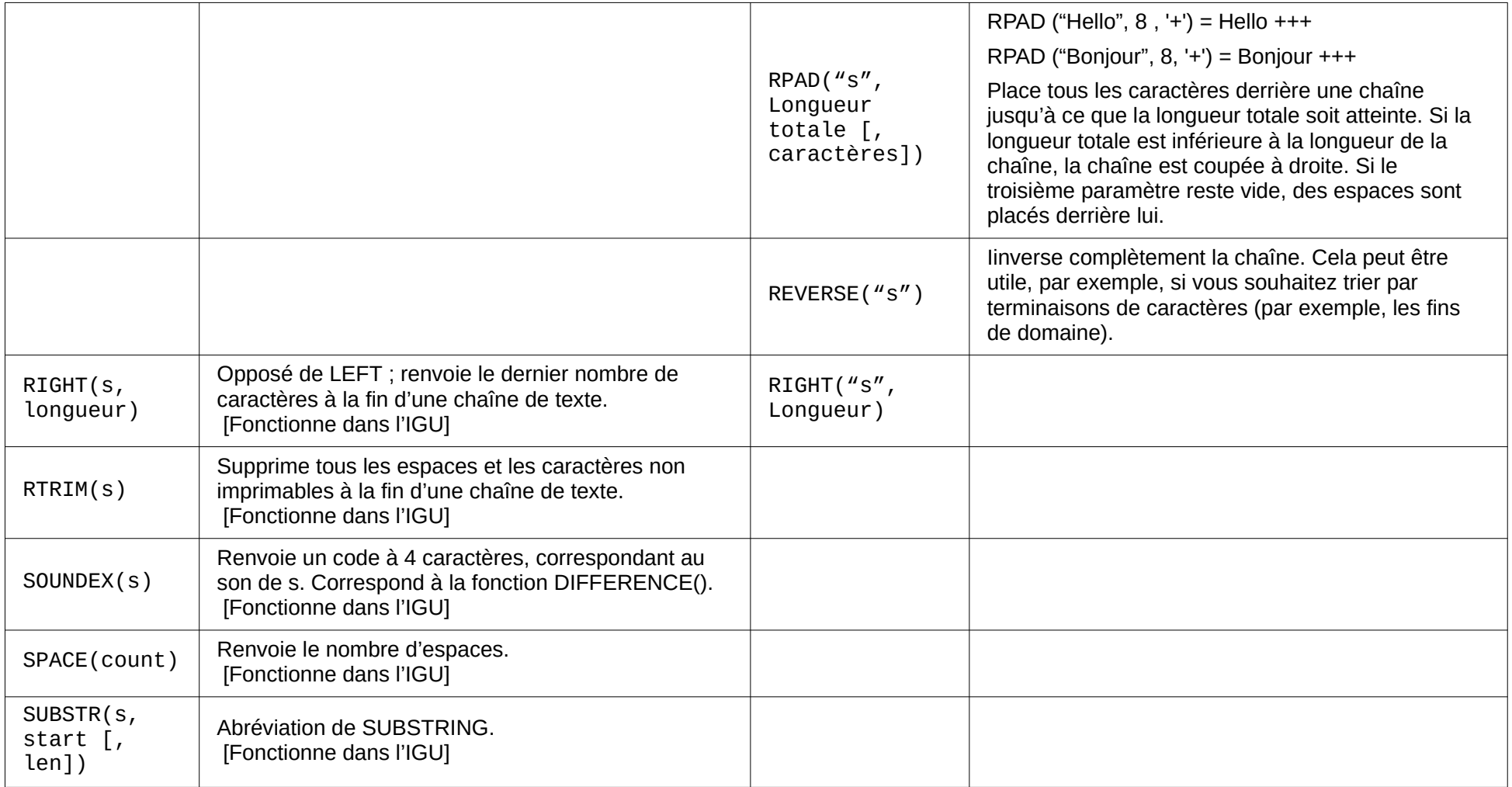

<span id="page-12-0"></span>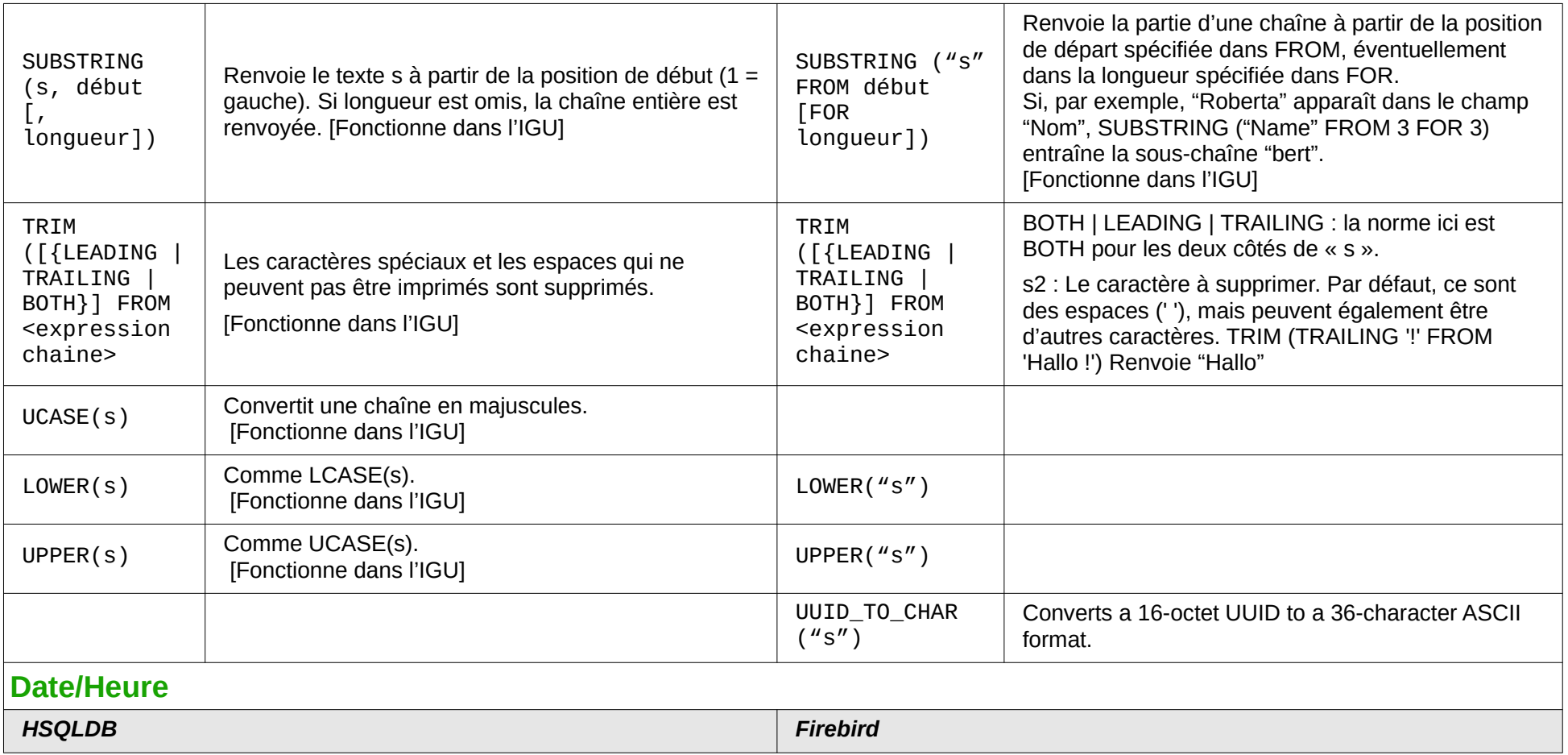

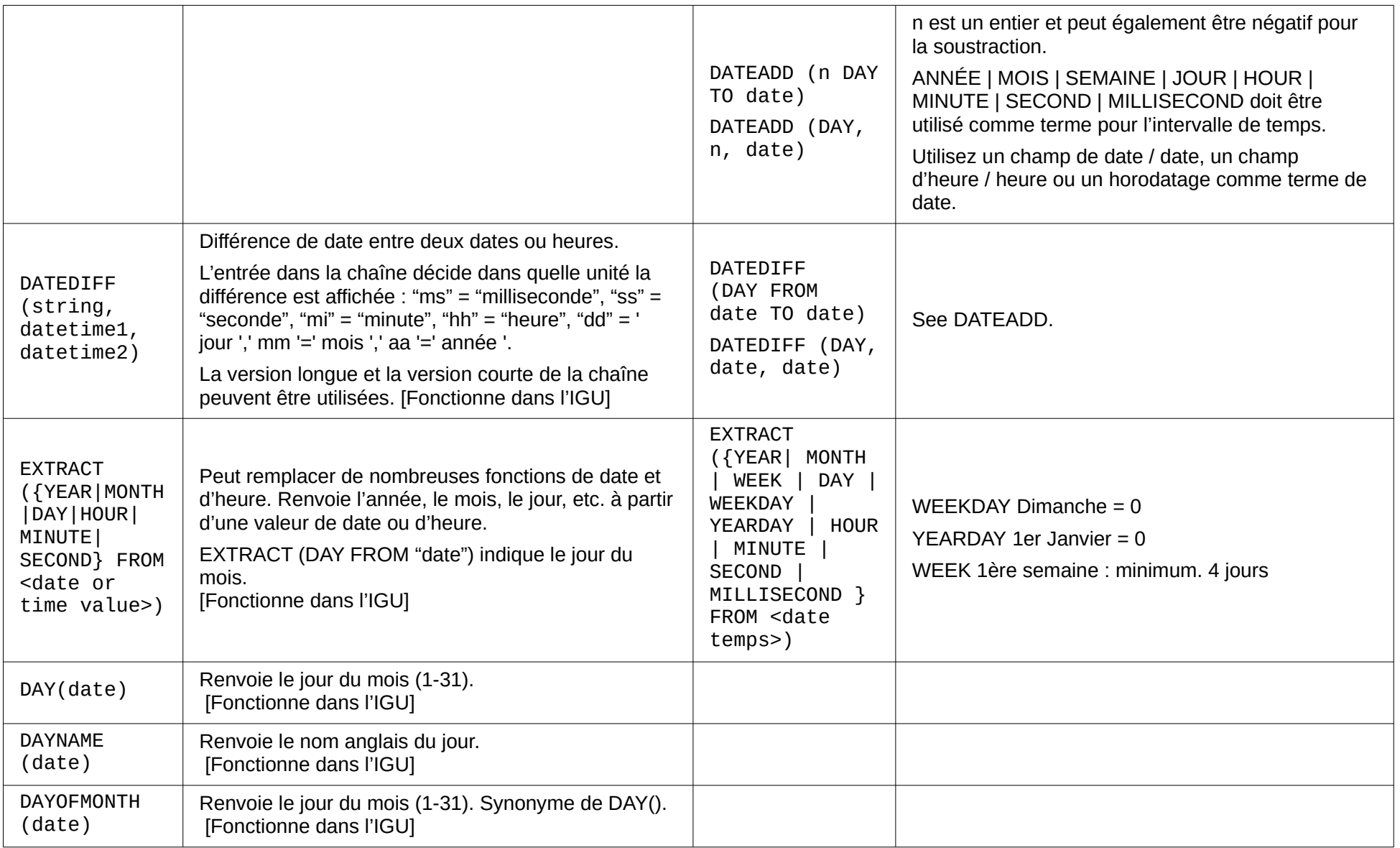

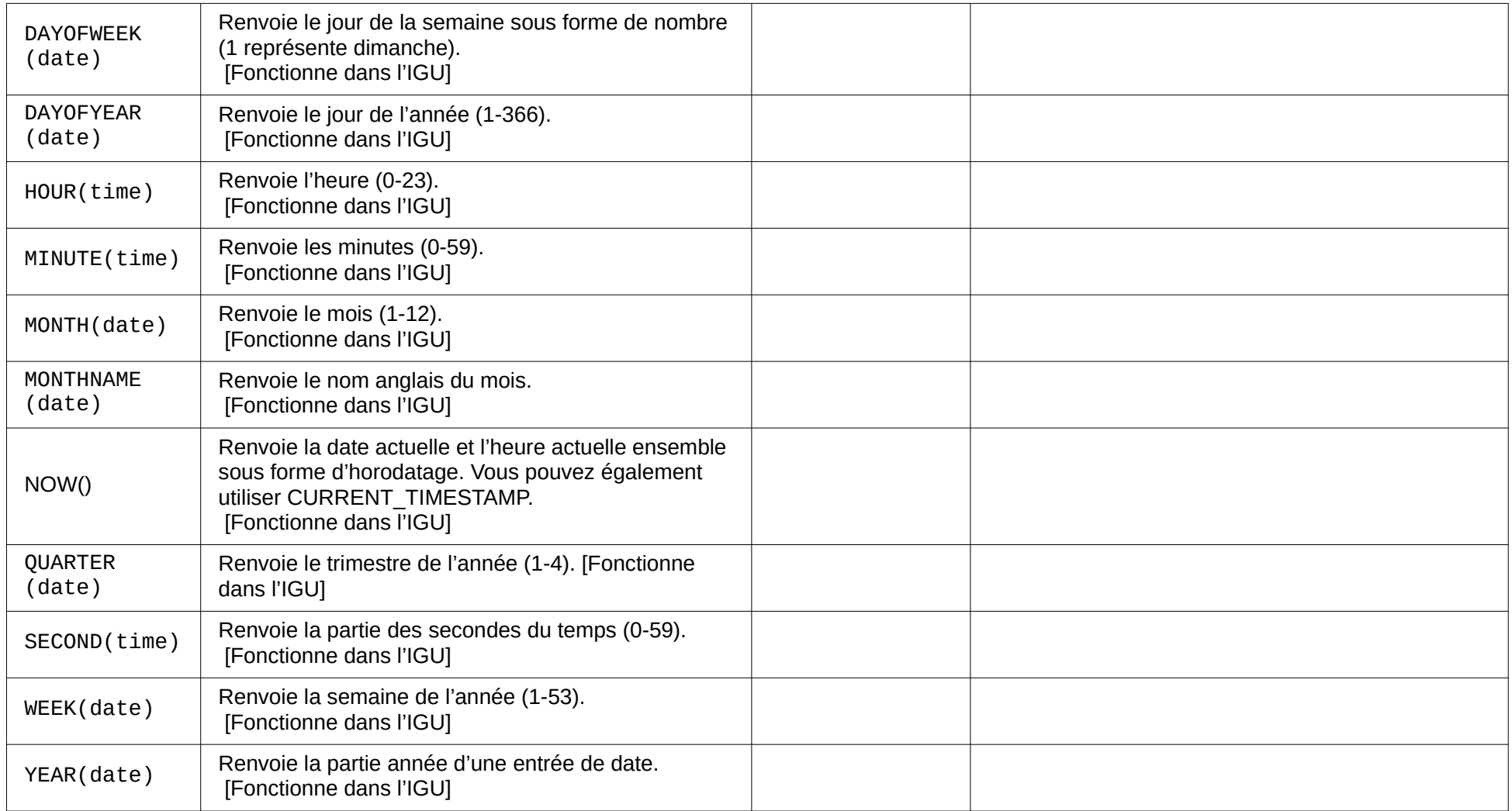

<span id="page-15-0"></span>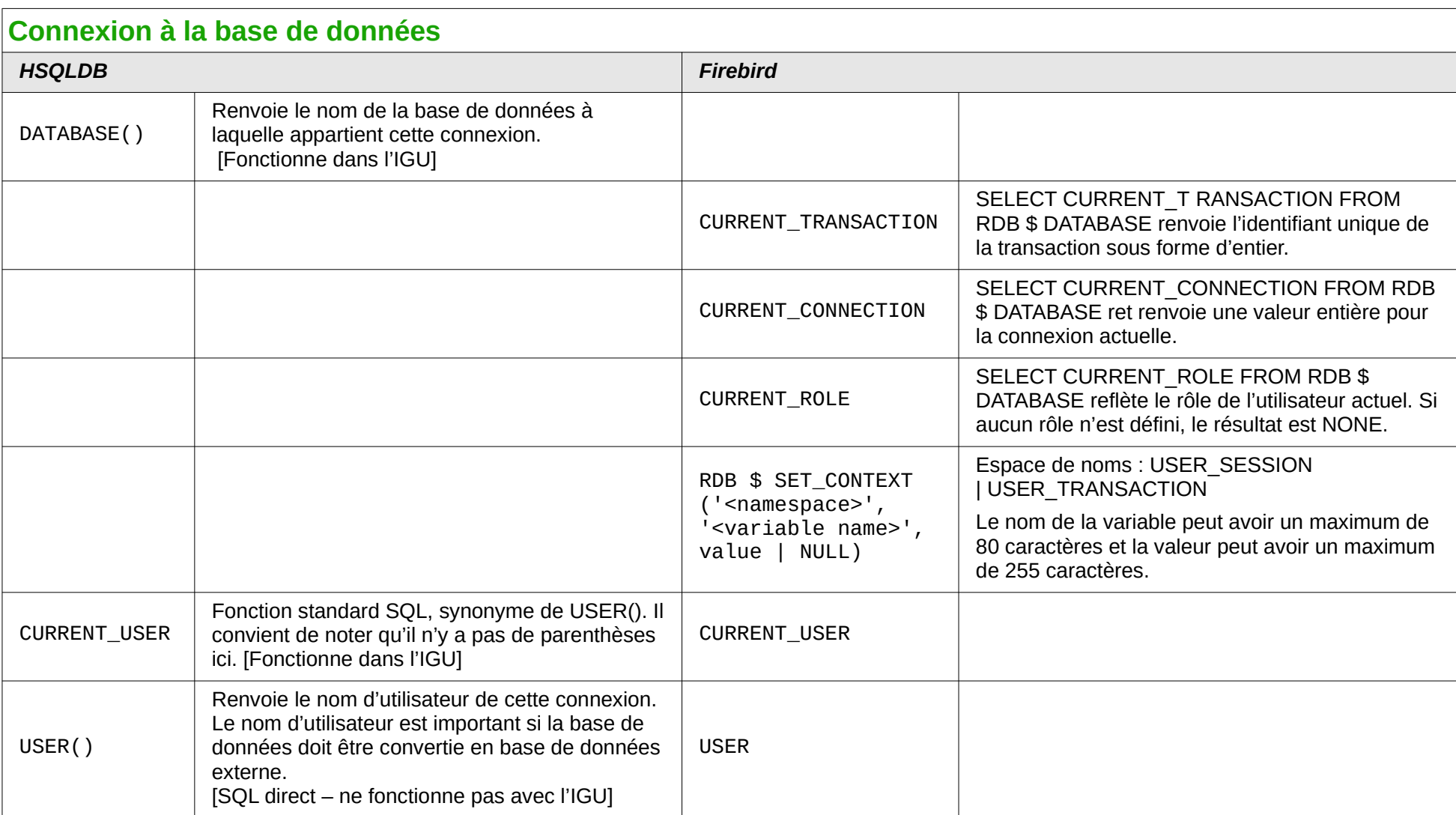

<span id="page-16-0"></span>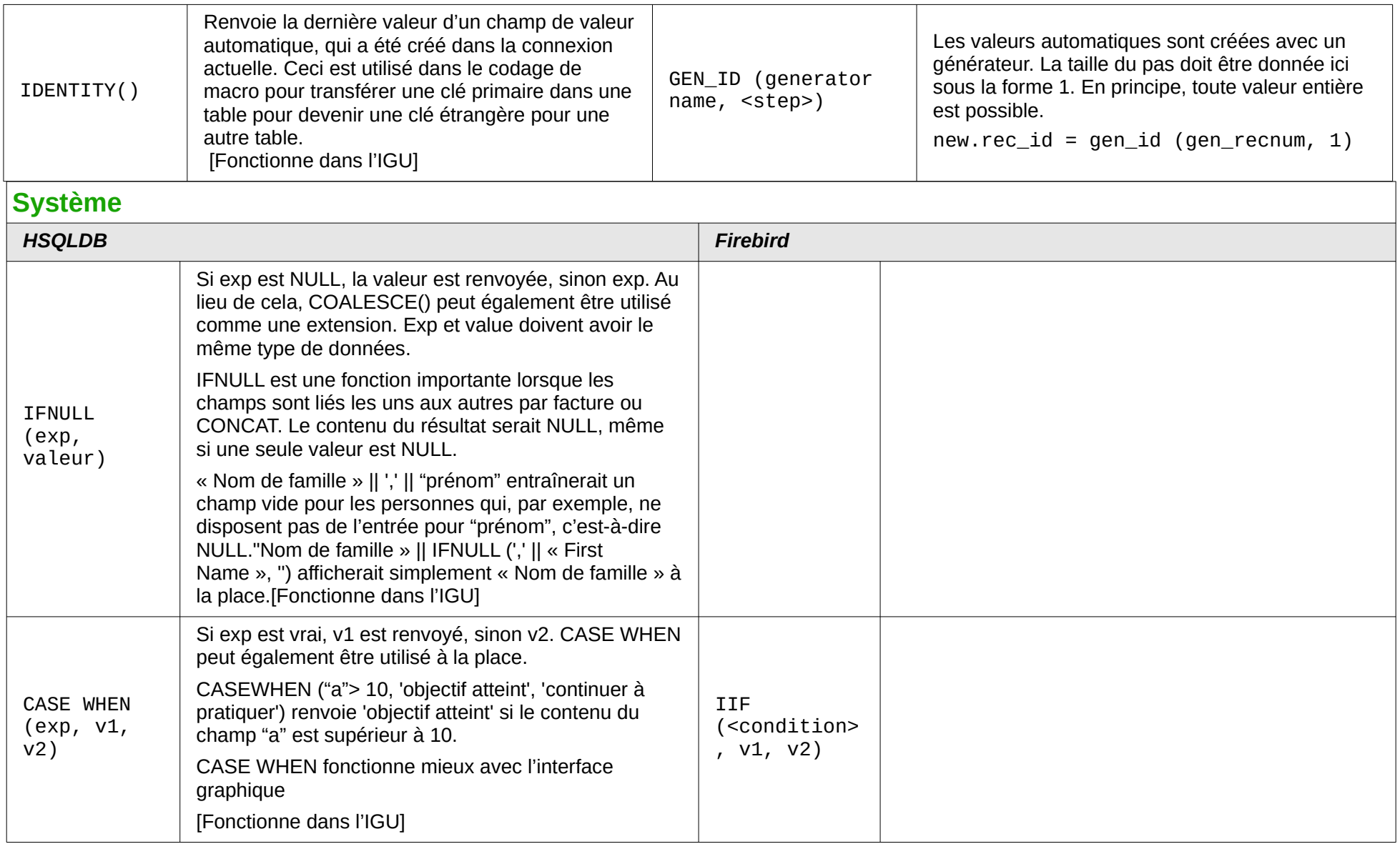

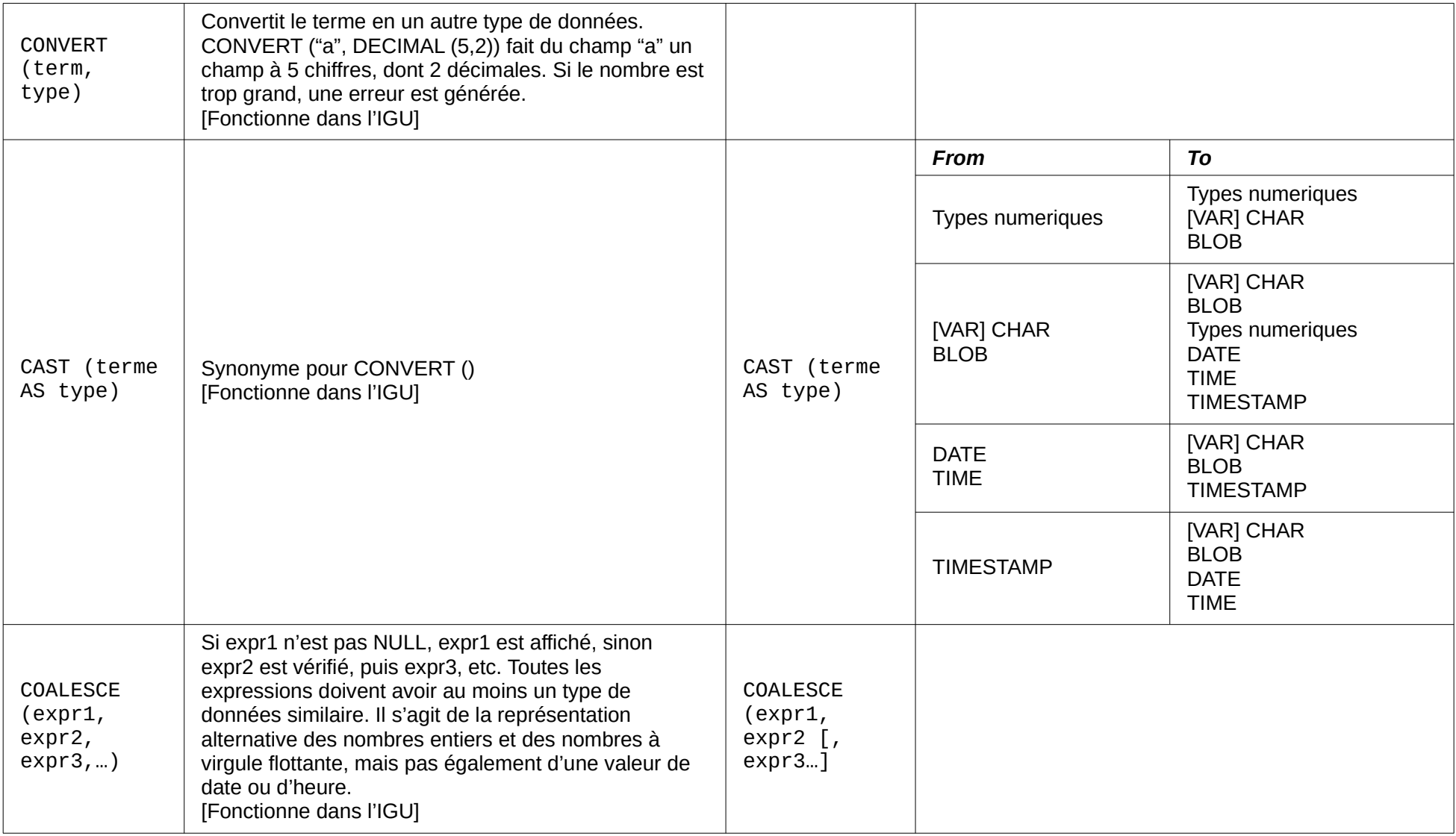

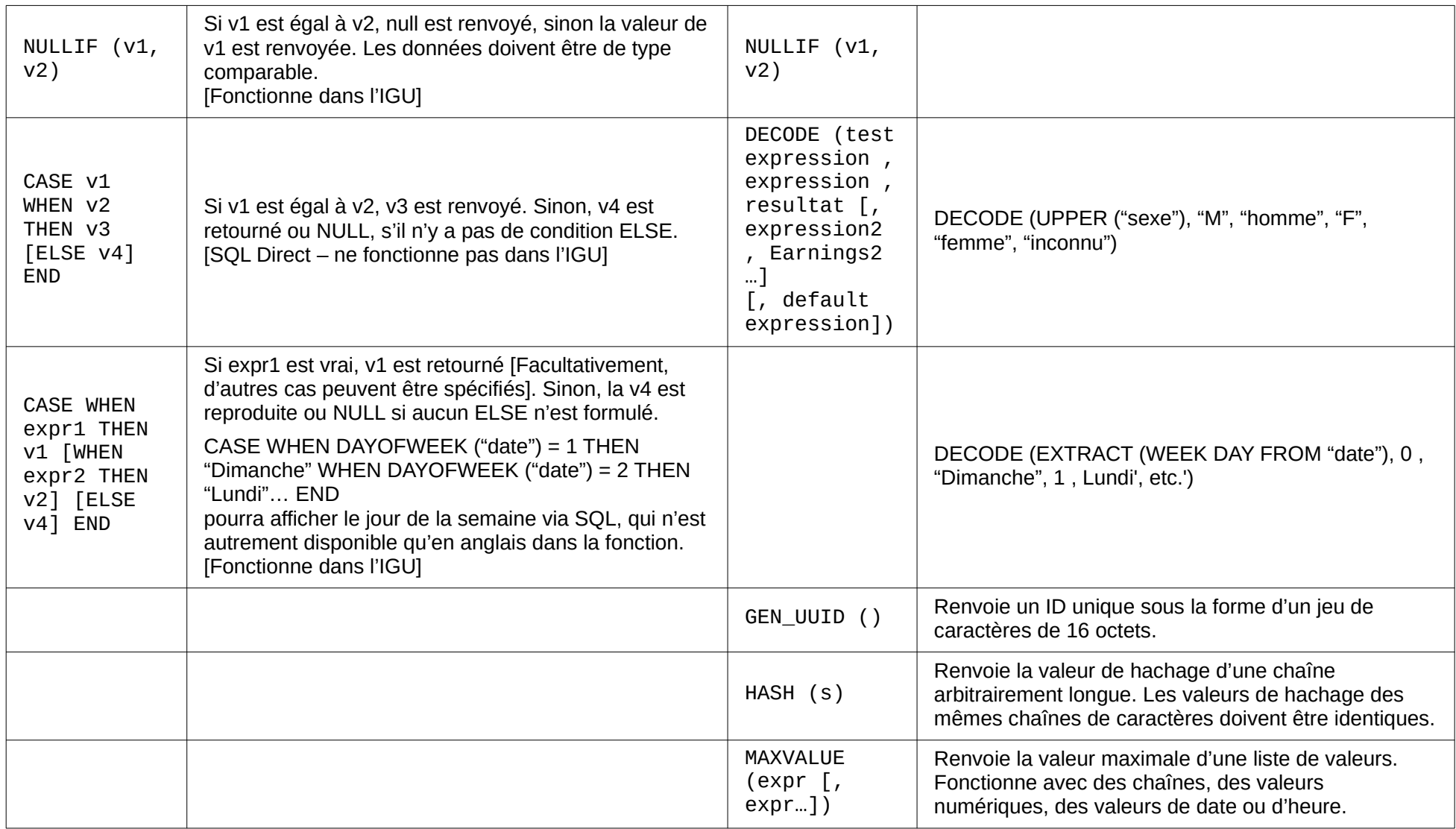

<span id="page-19-0"></span>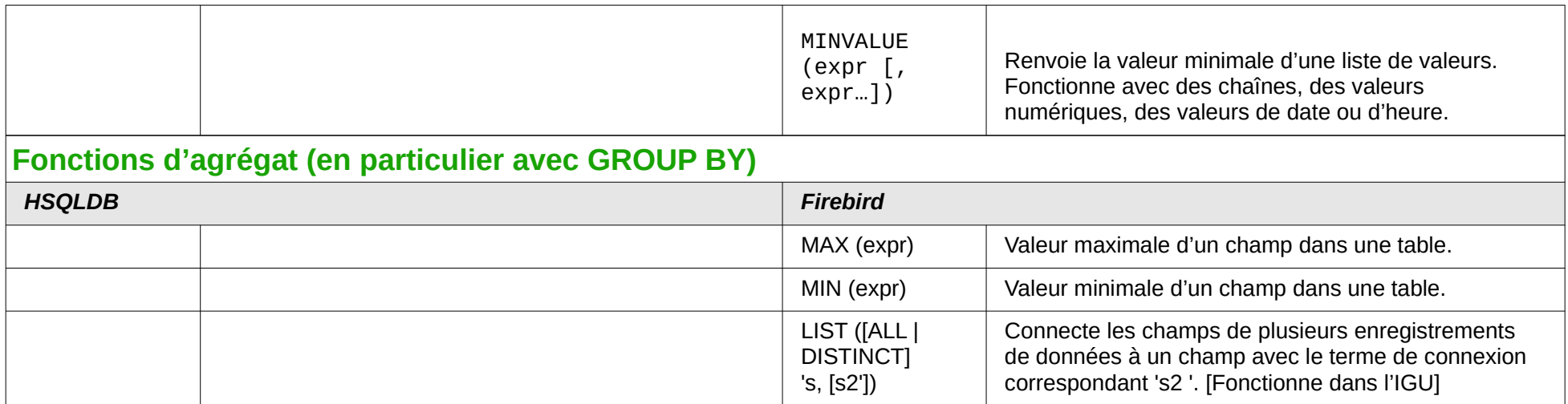

<span id="page-20-1"></span><span id="page-20-0"></span>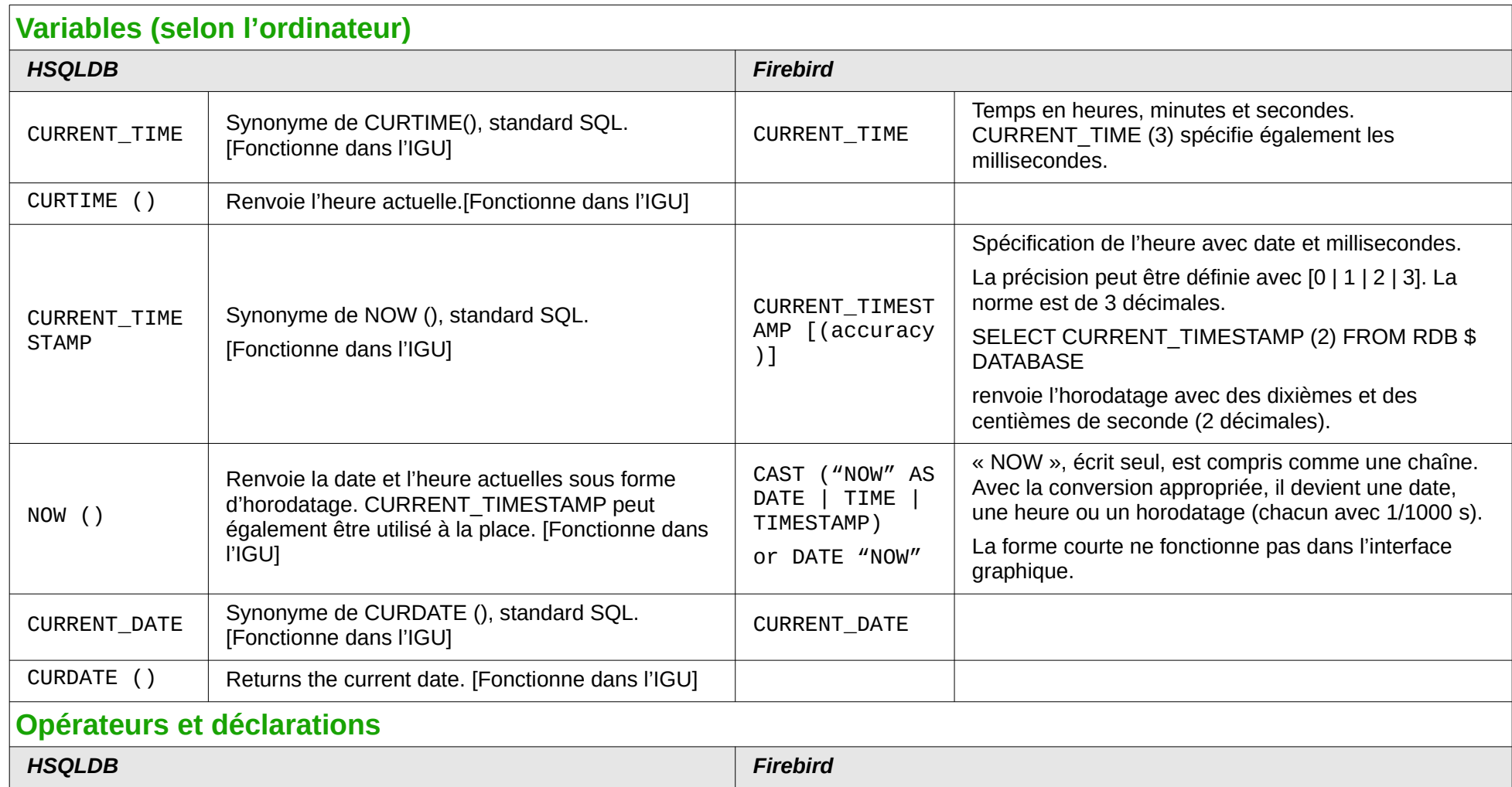

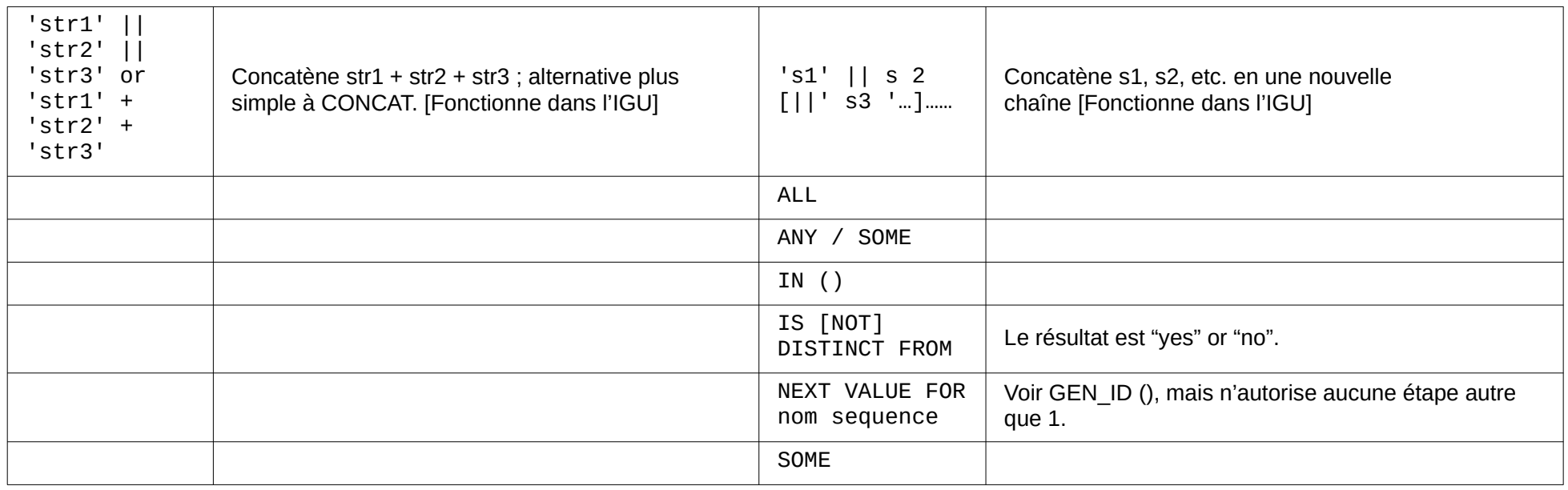

# **Types de données pour l'éditeur de tables**

<span id="page-21-1"></span><span id="page-21-0"></span>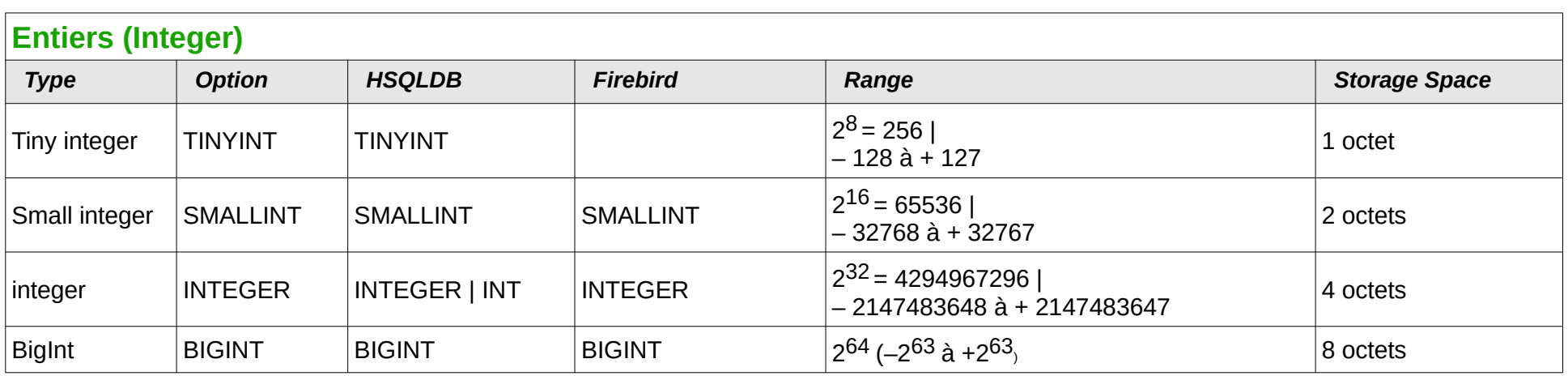

<span id="page-22-2"></span><span id="page-22-1"></span><span id="page-22-0"></span>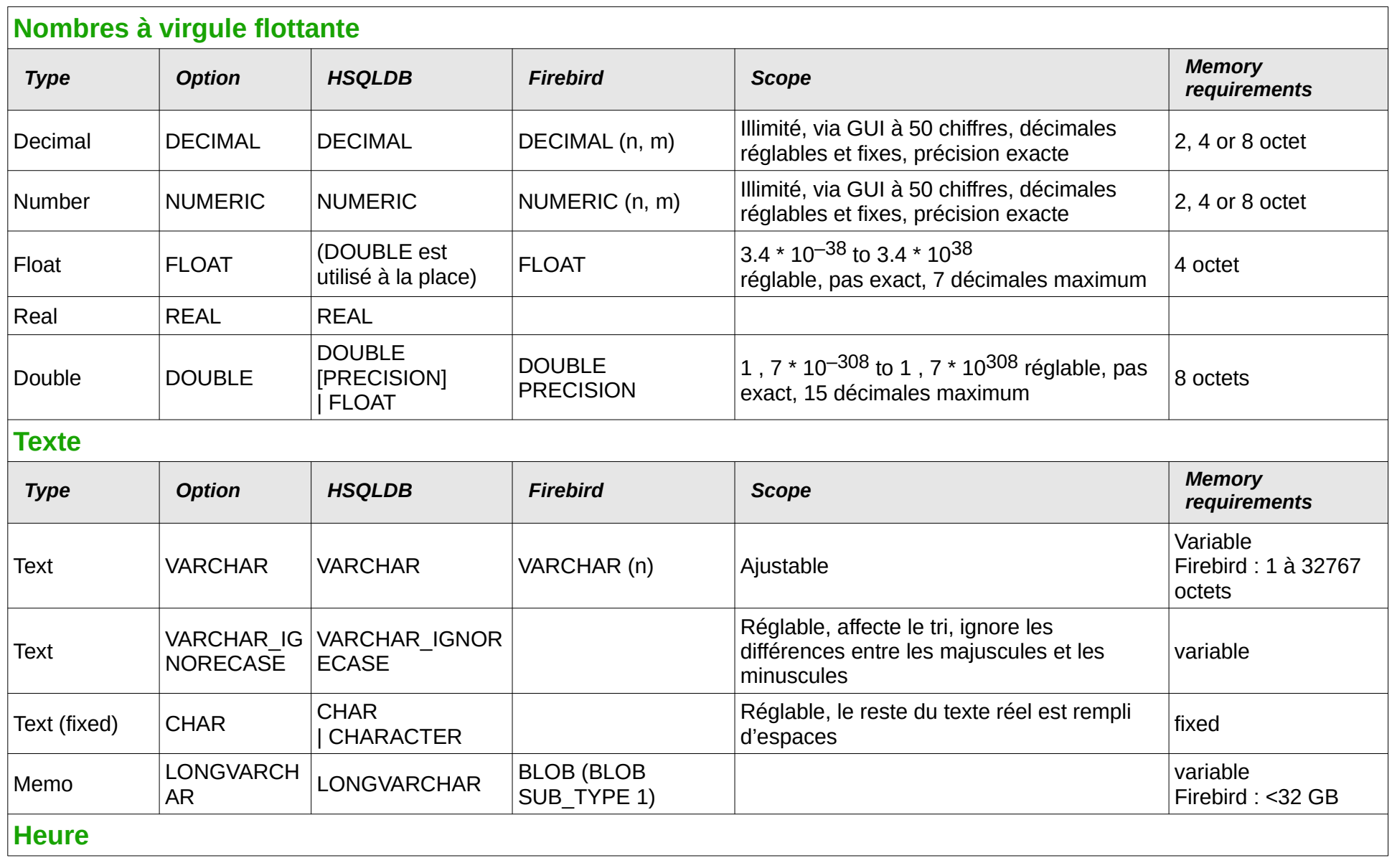

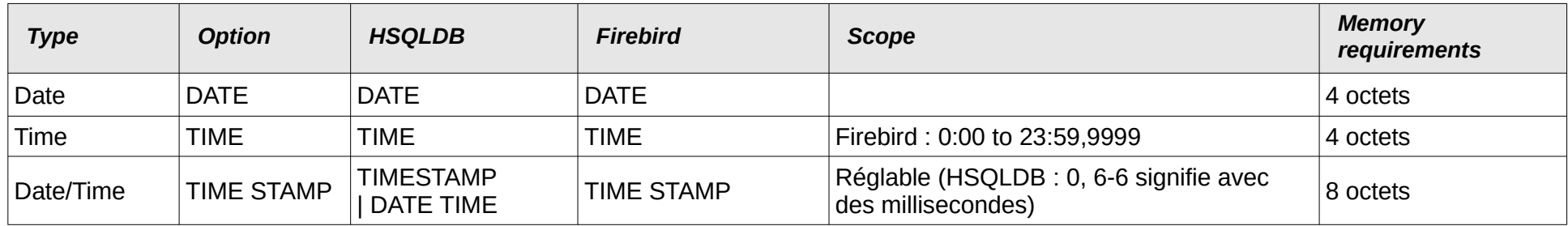

<span id="page-23-0"></span>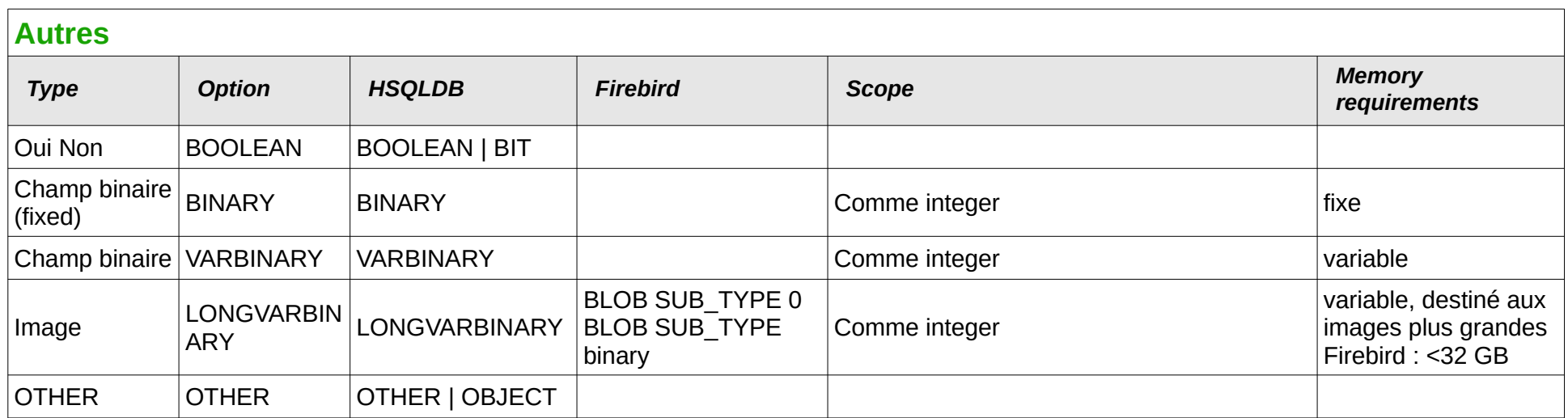